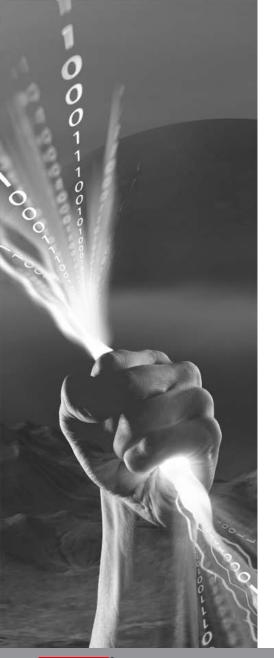

# We're Going to the Lua

The Shift to a New Programming Language

Identifying and analyzing application protocols with Parsers written in the Lua scripting language.

#### RSA NETWITNESS USER CONFERENCE

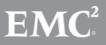

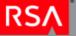

### Introduction

- Lua Overview
- Decoder Overview
- Lua Parser API Overview
- Examples
- Roadmap

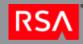

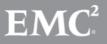

#### What is Lua?

- Lua is a powerful, fast, lightweight, embeddable scripting language.
- Features
  - Dynamically typed
  - Garbage collected
- Active community
- http://www.lua.org

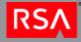

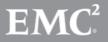

#### What is and What isn't Included

- Lua 5.1.5
- Standard Libraries
  - string, table, math, coroutine
  - But not debug, io, os, package
  - http://www.lua.org/manual/5.1
- Lua BitOp 1.0.2
  - Bitwise operations library
  - http://bitop.luajit.org

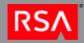

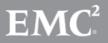

#### A Quick Decoder Process Overview

- Packet Capture
- Session Assembly
- Session Parse
- Packet, Meta and Session Persistence

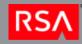

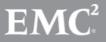

© Copyright 2012 EMC Corporation. All rights reserved.

#### Packet Capture

• Per Packet Network/Transport layer analysis

- Determine source/destination addresses and ports
- Identify application payload offset and size
- Network Rules
  - Executed for each packet
  - Can truncate/filter packets
- Packets that are not filtered are sent to the Session Assembly

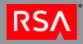

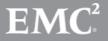

#### Session Assembly

- Session State
  - Packets arriving from Capture Process are added to existing Sessions or create new Sessions
- Accumulate Packets until:
  - Session size exceeded (32MB)
  - Packet timeout reached (60 seconds)
  - Decoder resources exceeded
- Send Session to Session Parse

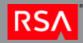

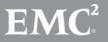

© Copyright 2012 EMC Corporation. All rights reserved.

#### **Session** Parse

- Identify application protocols and extract meta information
  - Parsers
    - System, Search, Snort Rules, Flex, Lua
  - Feeds
  - Application Rules
- Multiple Sessions independently parsed in parallel
- Send Packets, Session and Meta to Persistence Process

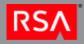

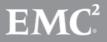

#### Packet, Session and Meta Persistence

- Packets, Session and Meta written to disk
- Sessions and Meta available to external processes
  - Concentrator Aggregation
  - SDK/REST API calls
  - Applications:
     Informer, Investigator, Security Analytics, Spectrum, Visualize, etc...

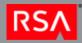

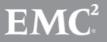

## Identify DNS on port 5300

```
local name = "DnsAlt"
local description = "DNS Alternate Port Identification"
```

```
-- create the parser object
local dnsParser = nw:createParser(name, description)
```

```
-- define an event callback function
function dnsParser: onPort5300(portNumber)
```

```
-- set the application type for this session to 53 (DNS) nw:setAppType(53)
```

```
end
```

```
-- define a table of event callbacks to functions
local callbacksTable = {
    -- integer keys indicate the associated function will be called for a
    -- matching port value
    [5300] = dnsParser.onPort5300
```

}

-- set the callbacks for this parser dnsParser:setCallbacks(callbacksTable)

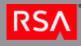

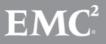

#### Parser Structure

- Defined in a single file (e.g. dnsalt.lua)
- Initialization
  - Create the parser object
- Define Event Handlers
  - Lua functions associated with the parser object
  - Implement parser specific logic
- Event Handler Registration
  - Maps parser object functions to specific events

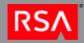

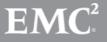

#### Lua Parser API

- *nw* 
  - Parser definition
  - Logging
  - Access to session and stream properties (e.g. source/destination, packet counts, payload bytes, etc...)
  - Meta creation
  - Application payload access via nwpayload objects

#### nwpayload

- Interface to the application payload of a stream
- Implements a subset of the Lua string library (e.g. byte, find, sub, equal)
- Numeric conversion functions
- Packet payload scoping and iteration

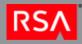

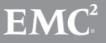

#### Parser Execution

- Initialization
  - Occurs at system startup and parser reload
  - Lua file is executed
  - OnInit event is fired
- Capture start/stop
  - OnStart, OnStop
- Session/Stream Callbacks
  - OnReset, OnSessionBegin/End, OnStreamBegin/End
- Content Callbacks
  - Ports, tokens and meta callbacks

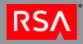

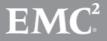

#### Parser State

- Each parser executes in its own environment
  - No direct references to state of other parsers
  - No interference with environment of other parsers

Variable state maintained across sessions

- Parser is responsible for initializing necessary values before session parsing (OnReset event)
- nwpayload objects invalidated
- A given parser instance will not see every session so using parser state to track statistics

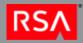

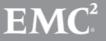

#### Registering Event Callbacks

local myParser = nw:createParser("myParser", "Event Callbacks Example")

```
function myParser: onPort80(portNumber)
```

function myParser:onToken(tokenId, first, last)

```
function myParser: onSessionBegin()
```

```
function myParser: onAlert(metald, value)
```

```
local callbacksTable = {
          [80]
          ["GET /"]
          [nwevents.OnSessionBegin]
          [nw:LanguageKey("alert")]
```

nw:logDebug("Found port 80!") end

nw:logDebug("Found token!") end

nw:logDebug("Found session begin!") end

nw:logDebug("Found alert!") end

```
= myParser.onPort80, -- port event
```

- = myParser.onToken,
- = myParser.onSessionBegin,
- = myParser.onAlert

- -- token event
  - -- session event
  - -- meta callback

-- set the callbacks for this parser myParser: setCallbacks(callbacksTable)

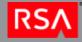

}

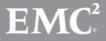

#### **Creating Meta**

local clientParser = nw:createParser("ClientParser", "Create client meta for User-Agent string.")

```
-- define the client language key
local lkClient = nw:LanguageKey("client")
```

```
-- set the language keys that this parser can create clientParser:setKeys({lkClient})
```

```
clientParser:setCallbacks(callbacksTable)
```

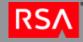

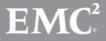

#### Payloads and Parser State

-- token callback for "\n\rContent-type: "

function httpParser:onContentType(token, first, last)

if not self.parsingHeaders then

-- currently not parsing an HTTP header

return

#### end

```
-- get a reference to the 50 bytes following the content type field name
local payload = nw:getPayload(last + 1, last + 50)
if self.foundResponse then
```

```
-- an HTTP response header was encountered, this is response content local semi = payload:find(";")
```

if semi then

```
payload = payload:sub(1, semi - 1)
```

end

nw:createMeta(self.keys.content, payload)

#### else

```
-- this is a request content type, check if the content is a post
if self.request.foundPostQuery and
not payload:find("application/x-www-form-urlencoded") then
self.request.foundPostQuery = false
```

#### end

end

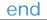

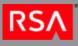

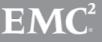

© Copyright 2012 EMC Corporation. All rights reserved.

#### Roadmap

- Available with the release of 9.8, Service Pack 1
- Future Work
  - Performance!
  - Parser development tools
  - Parser performance metrics
  - Content
    - Migrate native parsers where applicable
    - Implement new parsers for availability via Live
  - Expand current API
    - Packet level analysis
    - Suggestions?

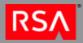

#### NetWitness Community

- Please visit the relaunch of the NetWitness Community
  - <u>https://community.emc.com/go/netwitness</u>
  - Ask questions and get answers straight from the NetWitness developers
  - Post ideas for new features
    - Help contribute to the future direction of the product!

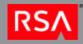

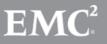

## RSA NETWITNESS USER CONFERENCE

00

## Thank you.